### Control Charts Cont.;

- 1. X-Bar and S Charts
- 2. MR- Chart
- 3. p Chart
- 4. np Chart
- 5. c- Chart

Please open the excel file that you download from the course web page. And copy and paste the data related with Q1 to the Spss program.

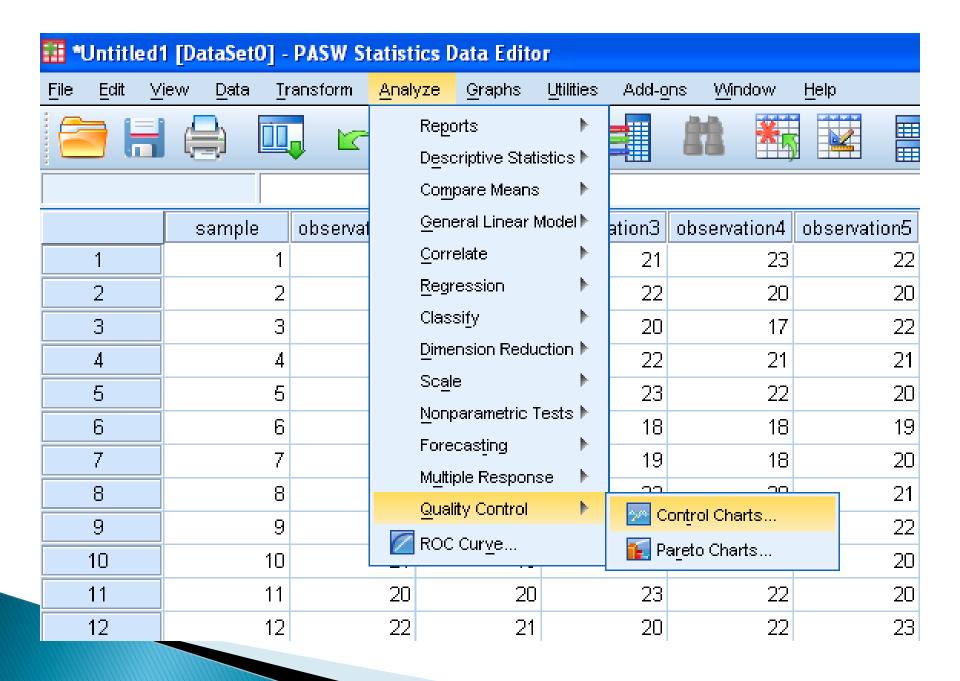

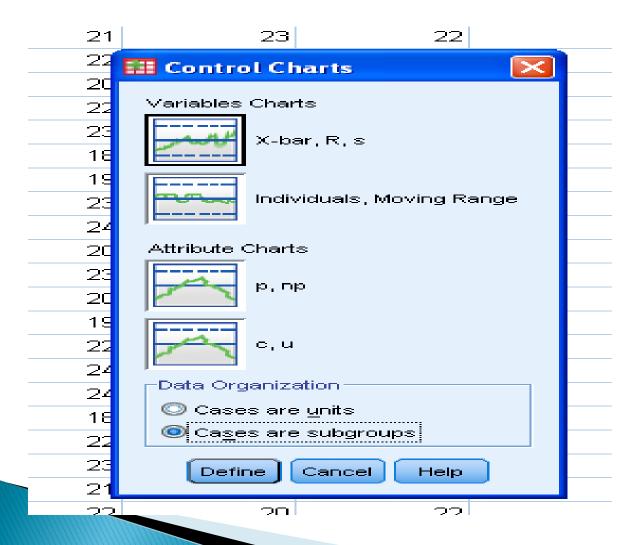

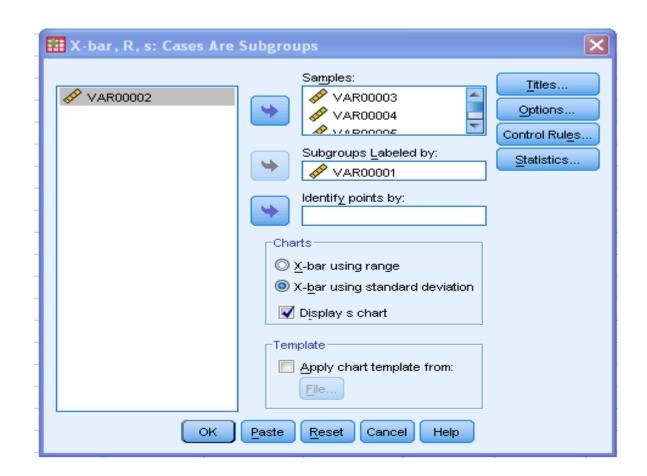

### X-bar, R, s: Control Rules

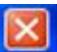

- Select all control rules
  - ✓ Above +3 sigma

- ✓ Below -3 sigma
- - 2 out of last 3 above +2 sigma 🔃 2 out of last 3 below -2 sigma
- 4 out of last 5 above +1 sigma
  - 4 out of last 5 below -1 sigma
- 8 points above center line
- 8 points below center line

6 in a row trending up

6 in a row trending down

14 in a row alternating

Continue

Cancel

Help

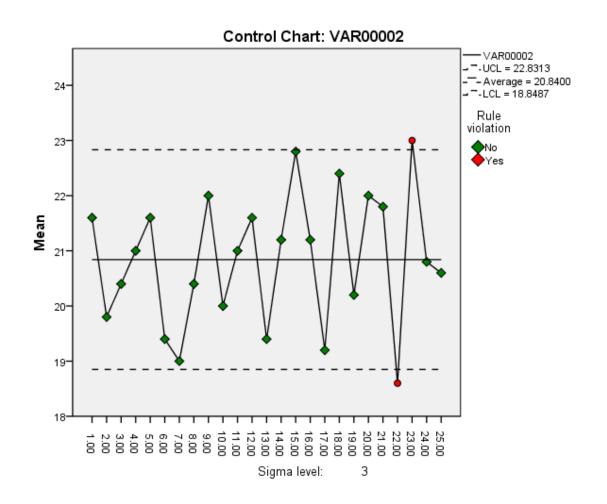

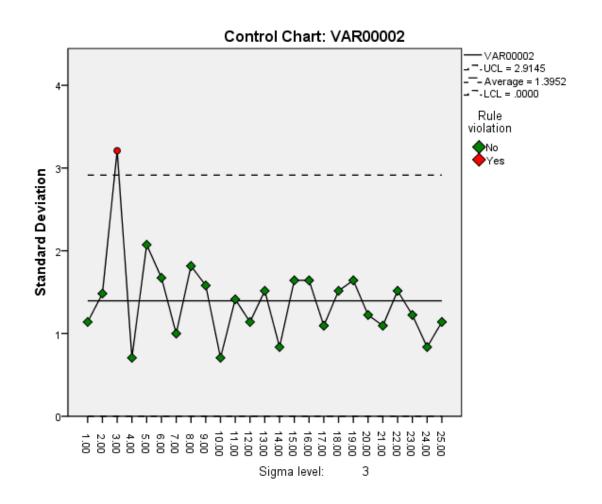

#### Rule Violations for X-bar

| VAR00001 | Violations for Points |
|----------|-----------------------|
| 22.00    | Less than -3 sigma    |
| 23.00    | Greater than +3 sigma |

2 points violate control rules.

#### Rule Violations for SD

| VAR00001 | Violations for Points |
|----------|-----------------------|
| 3.00     | Greater than +3 sigma |

1 points violate control rules.

# Remedial actions were taken to rectify this situation.

Delete samples necessary and revised the control limits.

## Example 2; MR-Chart

Please open the excel file that you download from the course web page. And copy and paste the data related with Q2 to the Spss program.

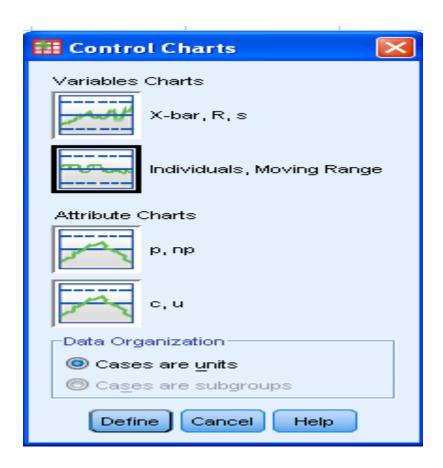

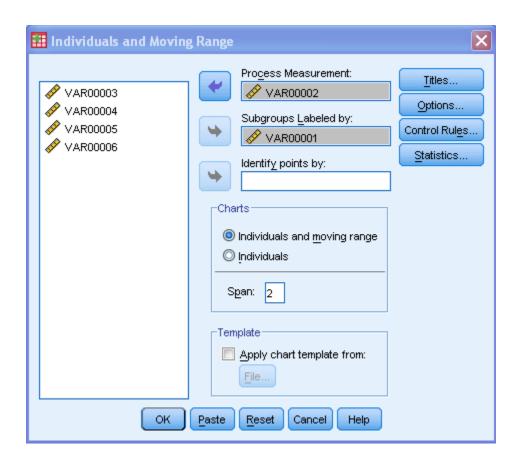

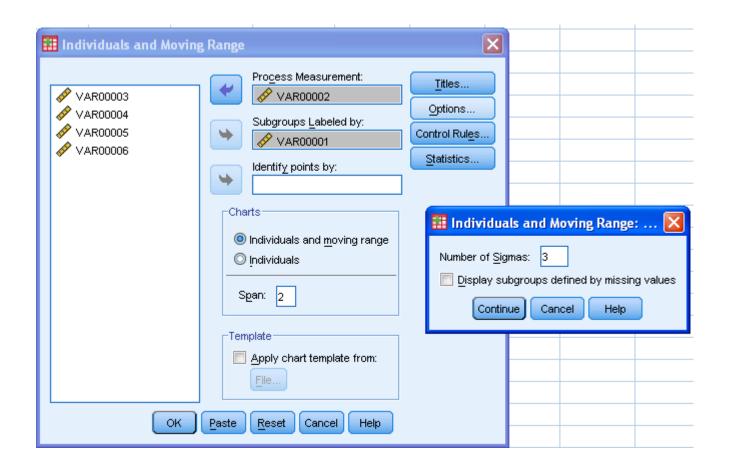

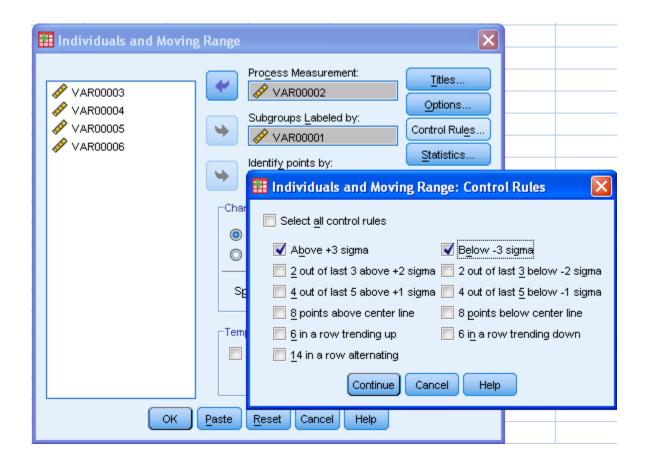

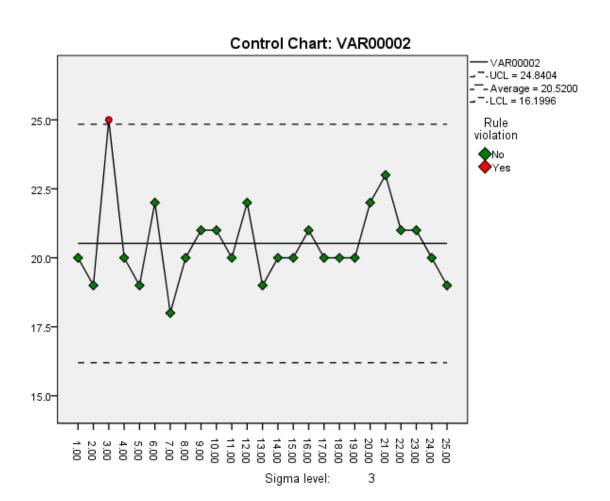

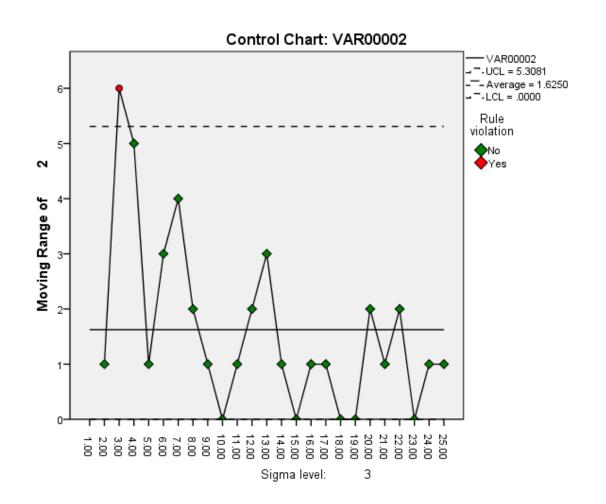

### Rule Violations for Run

| VAR00001 | Violations for Points |
|----------|-----------------------|
| 3.00     | Greater than +3 sigma |

1 points violate control rules.

### Rule Violations for MR

| VAR00001 | Violations for Points |
|----------|-----------------------|
| 3.00     | Greater than +3 sigma |

1 points violate control rules.

# Remedial actions were taken to rectify this situation.

Delete samples necessary and revised the control limits.